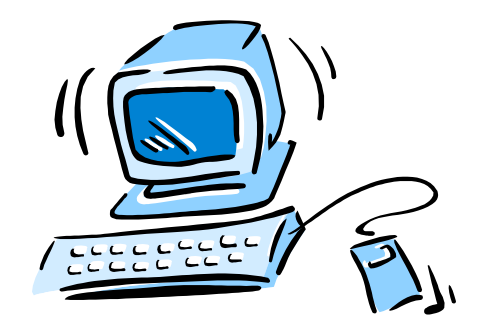

#### 95-702 Distributed Systems

#### A Short Introduction to Android

Notes taken from Google's Android SDK and Google's Android Application Fundamentals

95-702 Distributed Systems

Master of Information System **1** Management

#### Plan For Today

- Lecture on Core Android
- Three U-Tube Videos:
	- Architecture Overview

http://www.youtube.com/watch?v=Mm6Ju0xhUW8

- Application Lifecycle

http://www.youtube.com/watch?v=fL6gSd4ugSI

 - Application Programmer Interfaces

http://www.youtube.com/watch?v=MPukbH6D-lY

95-702 Distributed Systems Master of Information System **2** Management

# Why Android?

- •Mobile platforms represent important components of distributed systems.
- Android is a new and interesting mobile platform.
- Android may also become important on non-mobile platforms.
- developers appint of view. • We will look at Android from a

Master of Information System **3** Management

#### What is Android?

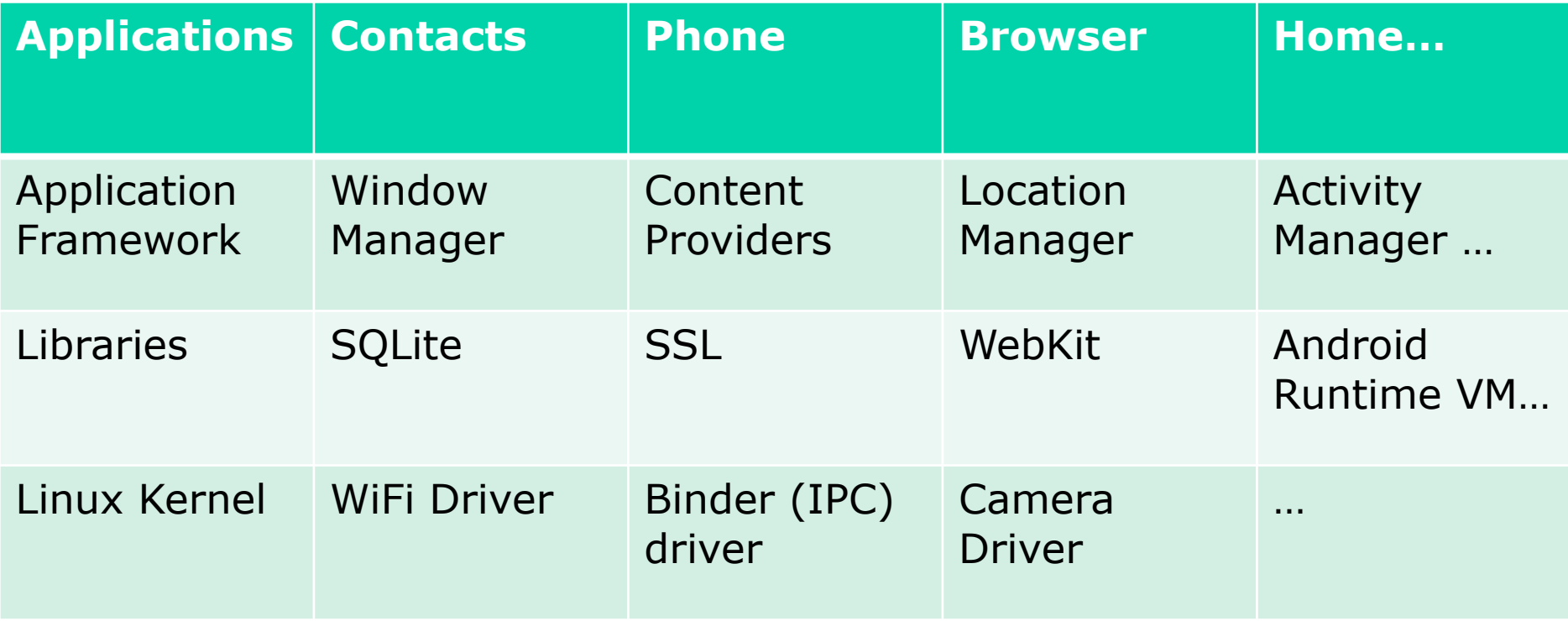

95-702 Distributed Systems

Master of Information System **4** Management

#### System Architecture Diagram from Google

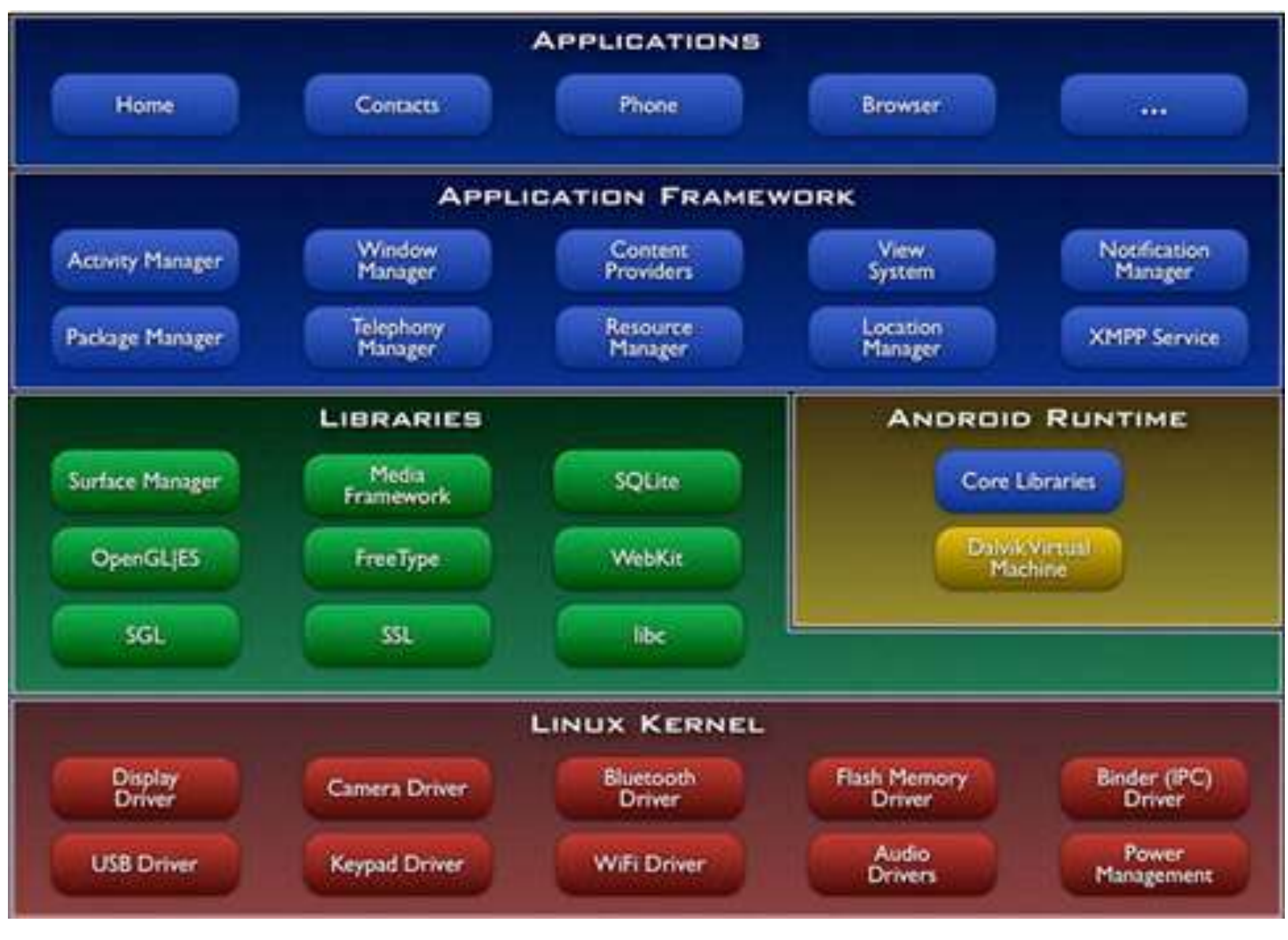

95-702 Distributed Systems Master of Information System **5** Management

#### Linux Provides

- Hardware abstraction drivers
- Memory management
- Process Management
- Security Model
- Networking

#### Native Libraries

- Sit on top of Linux
- Written in  $C/C++$
- Drawing, Graphics (3D and 2D)
- Media framework (codecs like MP4 to code and decode MP4 bit streams)
- Font rendering
- Database (SQLLite)
- WebKit
- instan<sup>ce</sup>s *State Systems*<br>instances Master of Information System **7** • Android runtime (VM) – mutiple Management

# Application Framework in Java (1)

- Activity Manager
- Package Manager
- Windows Manager
- Telephony Manager
- Content Providers
- Resource Manager
- View System
- Location Manager
- Notification Manager
- XMPP Service

95-702 Distributed Systems

Master of Information System **8** Management

 This is a toolkit for applications. Applications are such things as the phone application and the contacts application.

#### Application Framework in Java (2)

• Activity Manager

 Manages the lifecycle of applications. Applications cycle through various states: Started, Running, Background, Killed.

 Maintains a common stack allowing the user to navigate from one application to another.

> 95-702 Distributed Systems Master of Information System **9** Management

#### Application Framework in Java (3)

• Package Manager

 Maintains information on the available applications on the device.

> 95-702 Distributed Systems Master of Information System **10** Management

#### Application Framework in Java (4)

• Windows Manager

Performs window management.

95-702 Distributed Systems Master of Information System **11** Management

# Application Framework in Java (5)

• Telephony Manager

 API's needed to build the phone application and SMS.

> 95-702 Distributed Systems Master of Information System **12** Management

### Application Framework in Java (6)

• Content Provider

 Allows one application to make its data available to another. For example, the contacts application makes its data available to other applications that may need it.

 The phone or email application may need to consult contacts.

> 95-702 Distributed Systems Master of Information System **13** Management

# Application Framework in Java (7)

• Resource Manager

 Manages the storing of strings and layout files and bitmaps.

application will be used". (From the SDK) "Android will run on many devices in many regions. To reach the most users, your application should handle text, audio files, numbers, currency, and graphics in ways appropriate to the locales where your Master of Information System **14** 

Management

# Application Framework in Java (8)

• View System

 Contains the building blocks of the user interface – buttons, text boxes and so on. Handles event dispatching, layouts and drawing. The View class is the base class for the Widget class. All views in a window are organized in a single tree.

95-702 Distributed Systems

Master of Information System **15** Management

# Application Framework in Java (9)

- Location Manager
	- Uses GPS most accurate, slow, battery drain, and primarily for outdoor use.
	- Uses the Android Network provider which uses cell tower and wi-fi signals.

# Application Framework in Java (10)

• Notification Manager

 Alerts the user about events. Status bar updates, flashing lights, vibrations and the like.

> 95-702 Distributed Systems Master of Information System **17** Management

# Application Framework in Java (11)

• XMPP Service

 IETF Standard: The Extensible Messaging and Presence Protocol ("Presence = 'who's online?)

XML Based Internet Instant Messaging

 Adopted by GoogleTalk (Voice over IP and Instant Messaging)

Provides for offline messaging.

Unsure if still supported by Android.

95-702 Distributed Systems Master of Information System **18** Management

#### Example(1): Using The Telephony Manager

- import android.telephony.TelephonyManager;
- Your application requests READ\_PHONE\_STATE permissions.
- Ask the system for a pointer to the TelephonyManager.
- Register a listener for state changes.
- Make calls on the TelephonyManager class.
- The android.telephony.gsm package allows your application to send and receive SMS or MMS messages.

95-702 Distributed Systems Master of Information System **19** Management

#### Example (2): Using The Location Manager

- Ask system for a pointer to the LocationManager.
- Permissions requested in the manifest.
- Implement a location listener.
- Receive a GeoCoder object.
- longitude) coordinate into a (partial) address, • A GeoCoder provides geocoding and reverse geocoding. Geocoding is the process of transforming a street address or other description of a location into a (latitude, longitude) coordinate. Reverse geocoding is the process of transforming a (latitude, Master of Information System **20** Management

#### Example (3): Maps in Two Ways

(1) Create an Intent with an Action View and a URI holding longitude and latitude. Call startActivity with the Intent. (2) For greater control, add a MapView widget to your application.

95-702 Distributed Systems

Master of Information System **21** Management

#### Application Fundamentals

- An Android package (.apk file) holds an application.
- No single entry point. The system can instantiate and run components as needed.
- There are four types of components found within an application….

95-702 Distributed Systems Master of Information System **22**

Management

#### Android's Component Model

- An application will be built from:
- Activity Components
- Service Components
- Intent Receiver Components
- Content Provider Components

95-702 Distributed Systems Master of Information System **23** Management

#### Activity Components

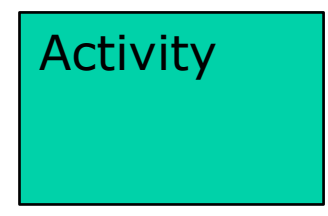

Activity A concrete class that may be subclassed. Often represents a single full screen window. One focused endeavor.

Has a well-defined life-cycle:

 onCreate() onStart() onResume() onFreeze() onStop() onDestroy()

95-702 Distributed Systems Master of Information System **24** Management

#### Activity Components

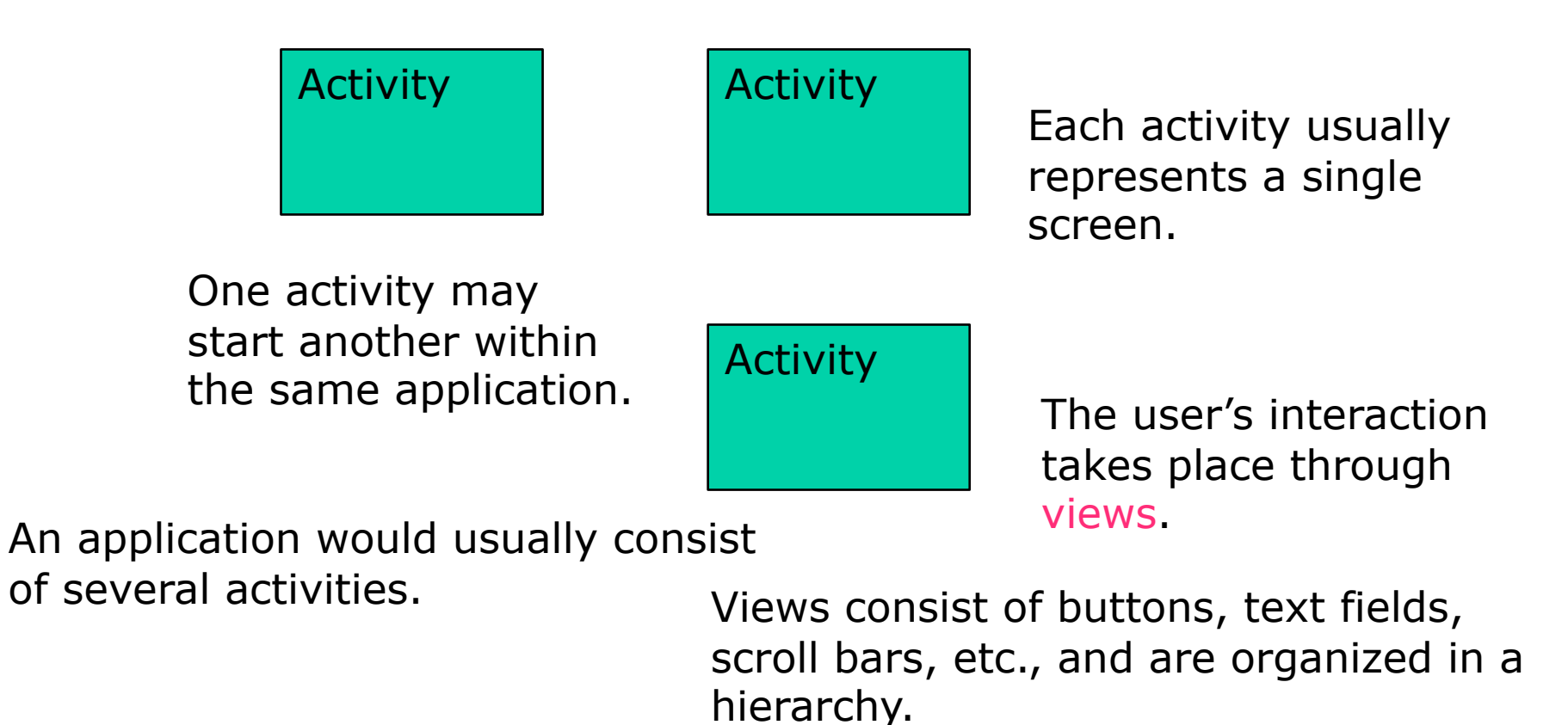

95-702 Distributed Systems

Master of Information System **25** Management

#### Service Components

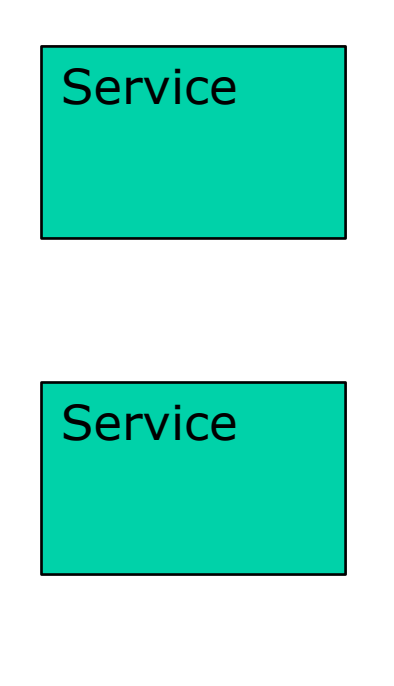

A service has no visual user interface. It runs in the background for some indefinite period of time. A service may expose an interface.

Using a service component, we can expose functionality to other applications. Services may be started by an Activity and may continue after the Activity leaves the screen.

#### Intent or Broadcast Receiver Components

#### Activity Component

Intent or Broadcast Receiver Component

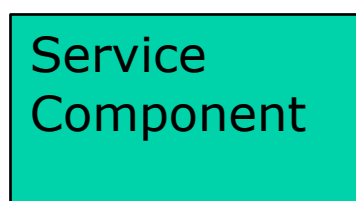

May be used to start an activity when a message arrives.

The Intent receiver component does nothing but react to announcements. Many announcements originate in system code — for example, announcements that the time zone has changed or that the battery is low. Applications can also initiate announcements — to let other applications know of some change in state. (From http://developer.android.com/

Reference/android/content/ContentProvider.html)

95-702 Distributed Systems

Master of Information System **27** Management

#### Content Provider Component

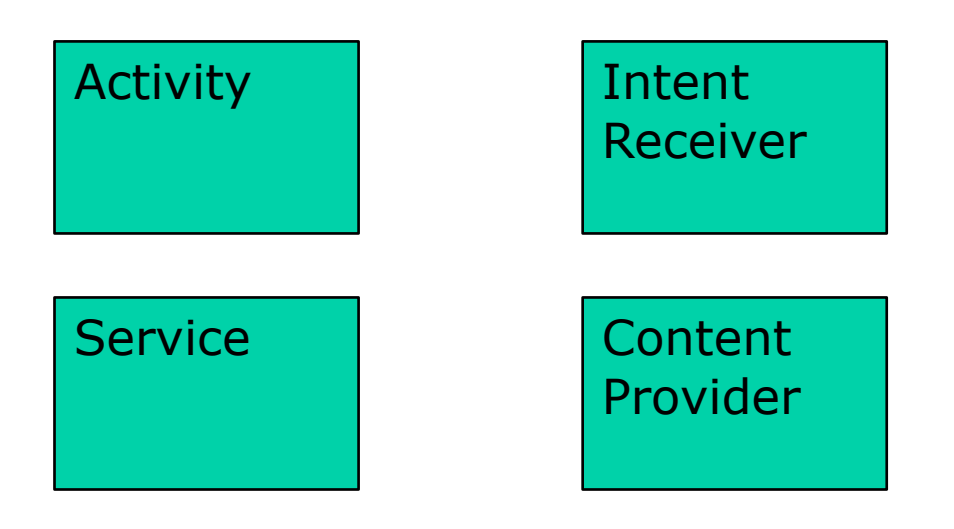

95-702 Distributed Systems Master of Information System **28** Management A content provider makes a specific set of the application's data available to other applications. If you don't need to share data amongst multiple applications you can use a database directly via SQLiteDatabase. (From http://developer.android.com/ Reference/android/content/ContentProvider.html)

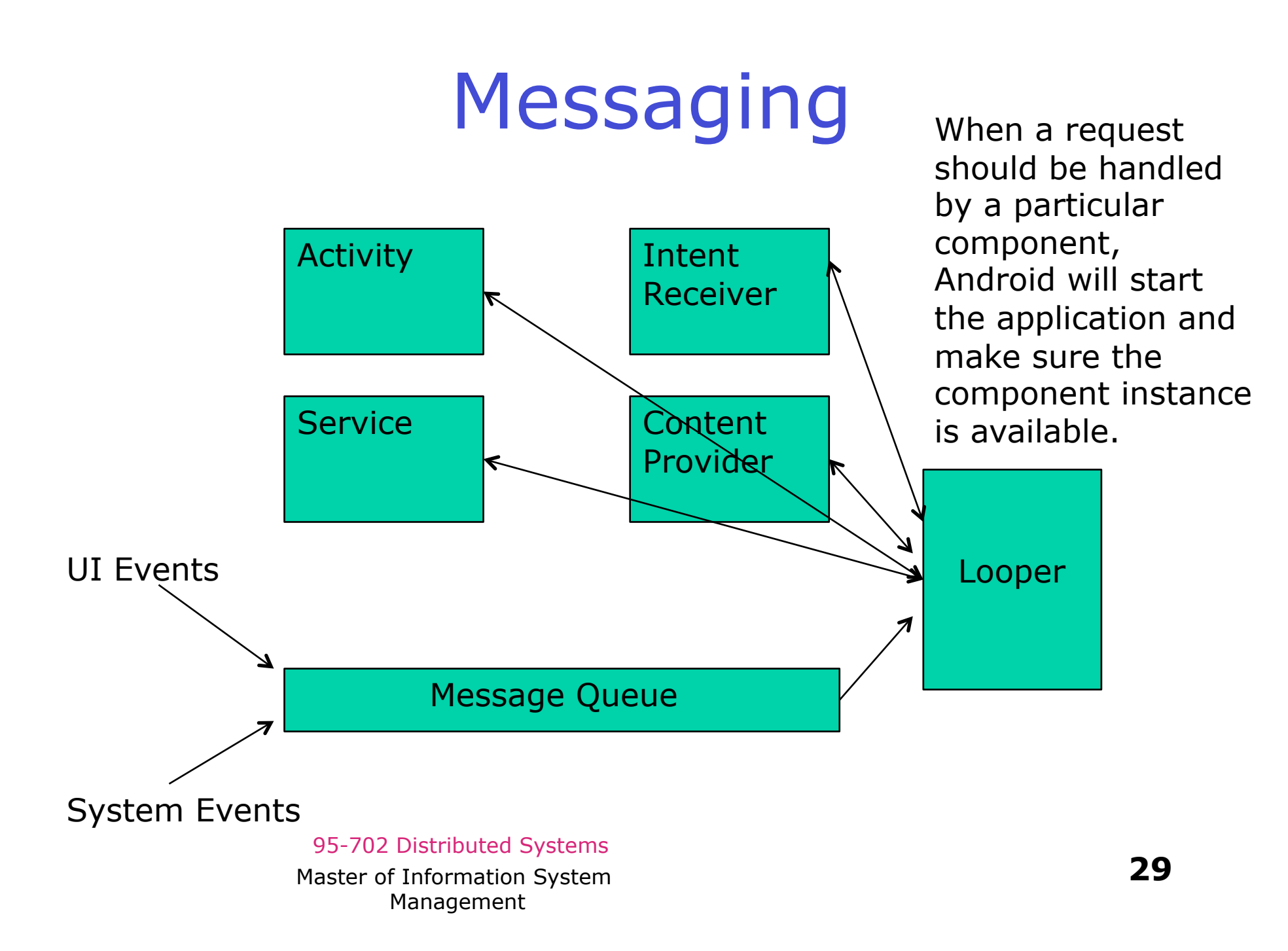

#### A Linux Process

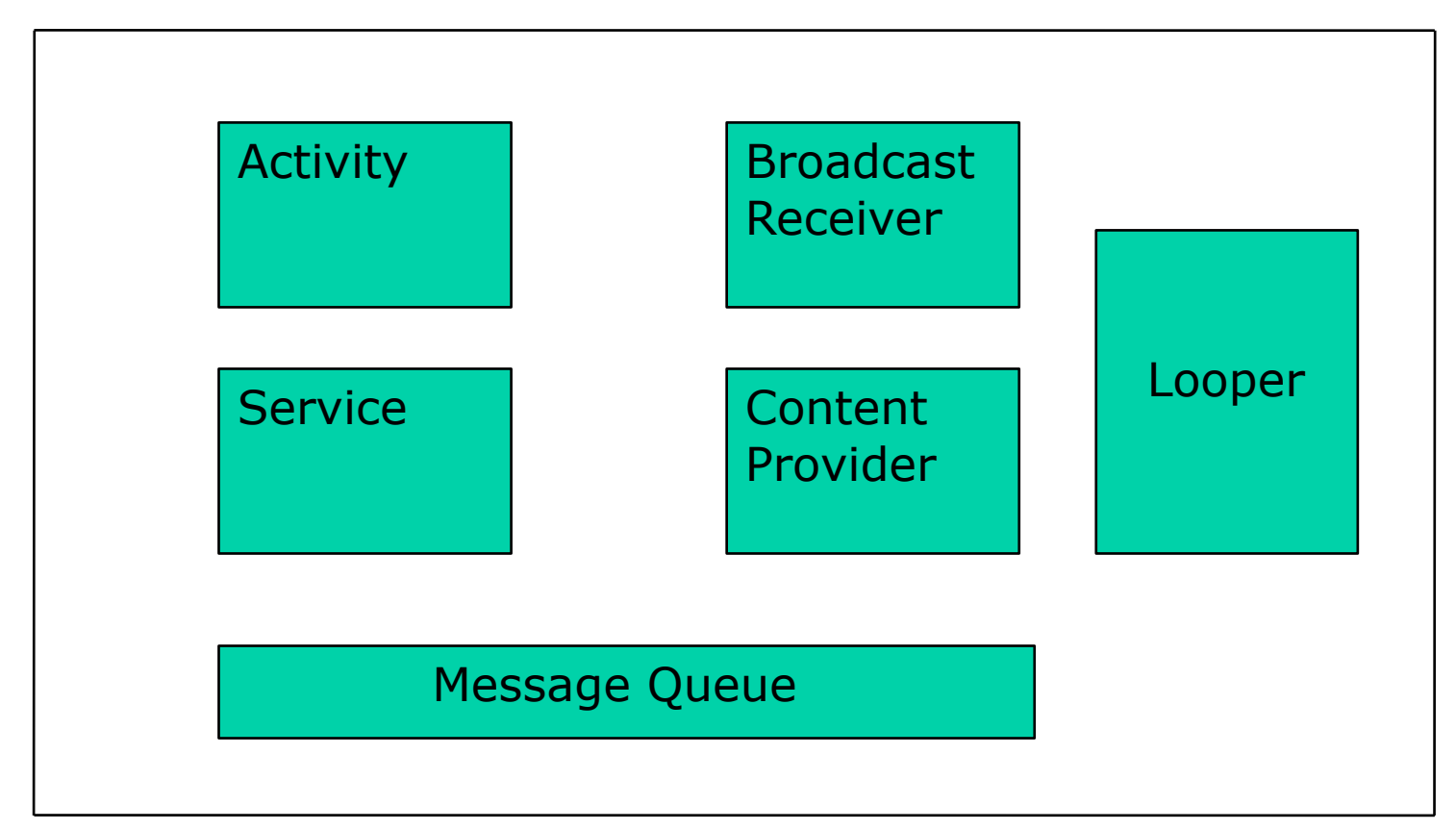

95-702 Distributed Systems Each process is started with a generated unique "user-id". Linux is built to protect users from each other. The "user-id" provides an application sandbox.

Master of Information System **30** Management

#### Inter-Process Communication

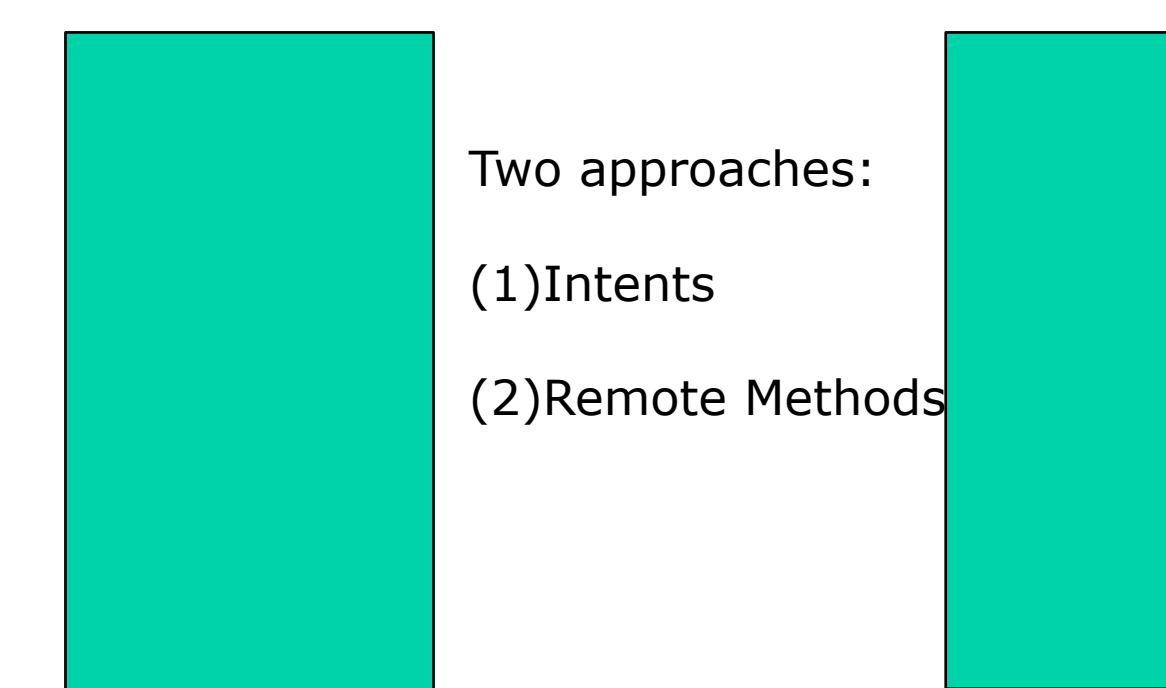

Process A Process B

95-702 Distributed Systems

Master of Information System **31** Management

#### Inter-Process Communication - Intents

From Google's Developer's Reference:

"*An intent is an abstract description of an operation to be performed*"

Suppose, for example, that my application wants to make a phone call:

```
Intent callIntent = new Intent(Intent.ACTION_CALL);
callIntent.setData(Uri.parse("tel:4122684657"); 
startActivity(callIntent);
```
This is an **agile, loosely coupled, asynchronous** approach. This is a classic example of the flexibility provided by late binding.

> 95-702 Distributed Systems Master of Information System **32** Management

#### Inter-Process Communication - Intents

From Google's Developer's Reference:

"Three of the core components of an application — activities, services, and broadcast receivers — are activated through messages, called *intents*. Intent messaging is a facility for late run-time binding between components in the same or different applications."

"In each case, the Android system finds the appropriate activity, service, or set of broadcast receivers to respond to the intent, instantiating them if necessary. There is no overlap within these messaging systems: Broadcast intents are delivered only to broadcast receivers, never to activities or services. An intent passed to startActivity() is delivered only to an activity, never to a service or broadcast receiver, and so on."

95-702 Distributed Systems

Master of Information System **33** Management

#### Some Intent Constants

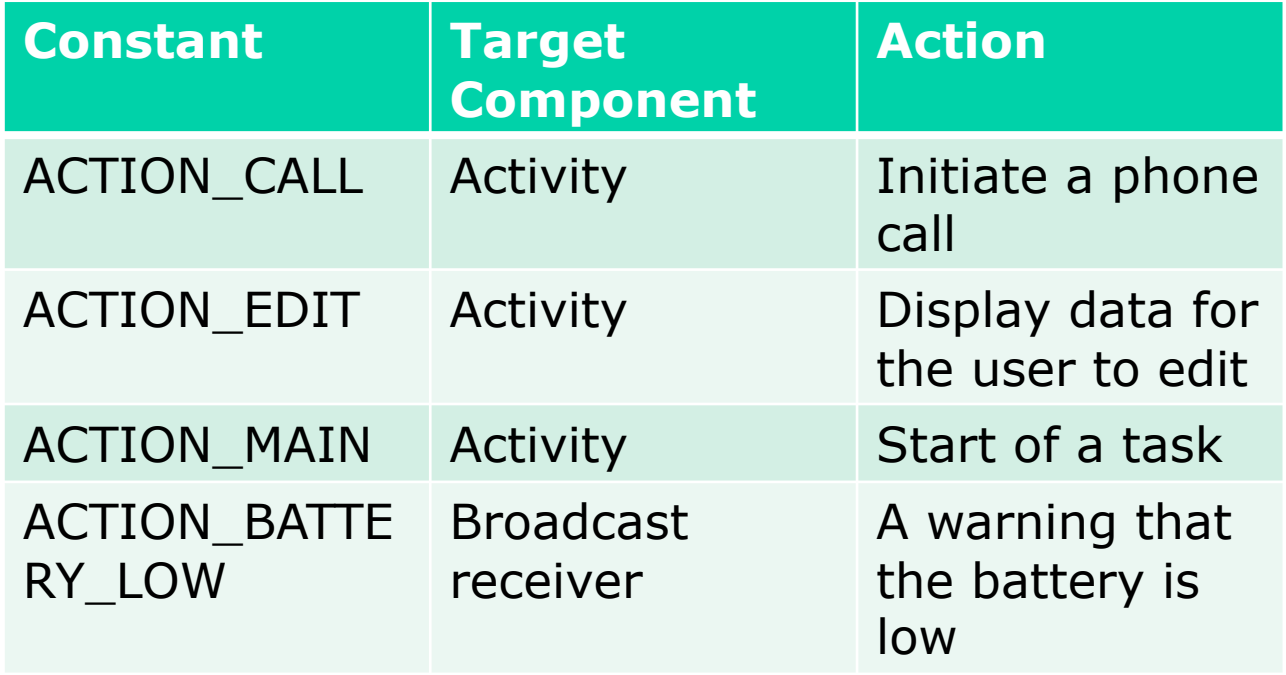

95-702 Distributed Systems Master of Information System **34** Management

#### Intent Filters

 **"**To inform the system which implicit intents they can handle, activities, services, and broadcast receivers can have one or more intent filters. Each filter describes a capability of the component, a set of intents that the component is willing to receive. It, in effect, filters intents of a desired type, while filtering out unwanted intents.."

#### From Google's Android Developers Documentation.

#### 95-702 Distributed Systems

Master of Information System **35** Management

#### Inter-Process Communication - Intents

Activity $_1$  Create an Intent Object Set its action. Set a URI. Set a MIME type call startActivityForResult with the Intent object The onActivityResult method is called when a result is available

Activity<sub>2</sub>

 Launched because its intent filter matches the MIME type and action

 return a new Intent object to the activity that started this instance

Process B

Process A

95-702 Distributed Systems

Master of Information System **36** Management

#### Inter-Process Communication – Remote Methods and AIDL

AIDL (Android Interface Definition Language) is an IDL language used to generate code that enables two processes on an Android-powered device to talk using interprocess communication (IPC). If you have code in one process (for example, in an Activity) that needs to call methods on an object in another process (for example, a Service), you would use AIDL to generate code to marshall the parameters.

The AIDL IPC mechanism is interface-based, similar to COM or Corba, but lighter weight. It uses a proxy class to pass values between the client and the implementation.

From Google's Android Developers Documentation.

95-702 Distributed Systems

Master of Information System **37** Management

#### Inter-Process Communication – Remote Methods and AIDL

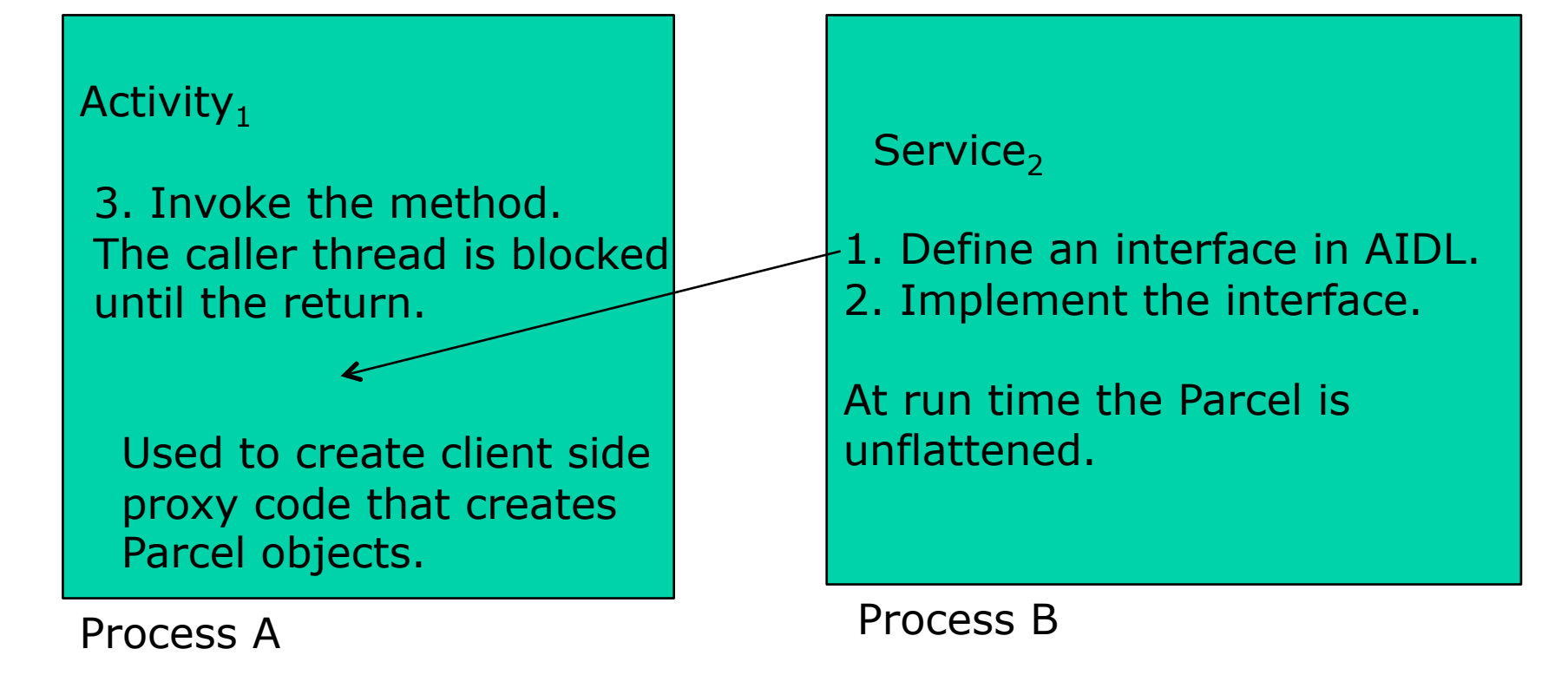

AIDL is a java interface with in, out, and inout parameters.

95-702 Distributed Systems Master of Information System **38** Management